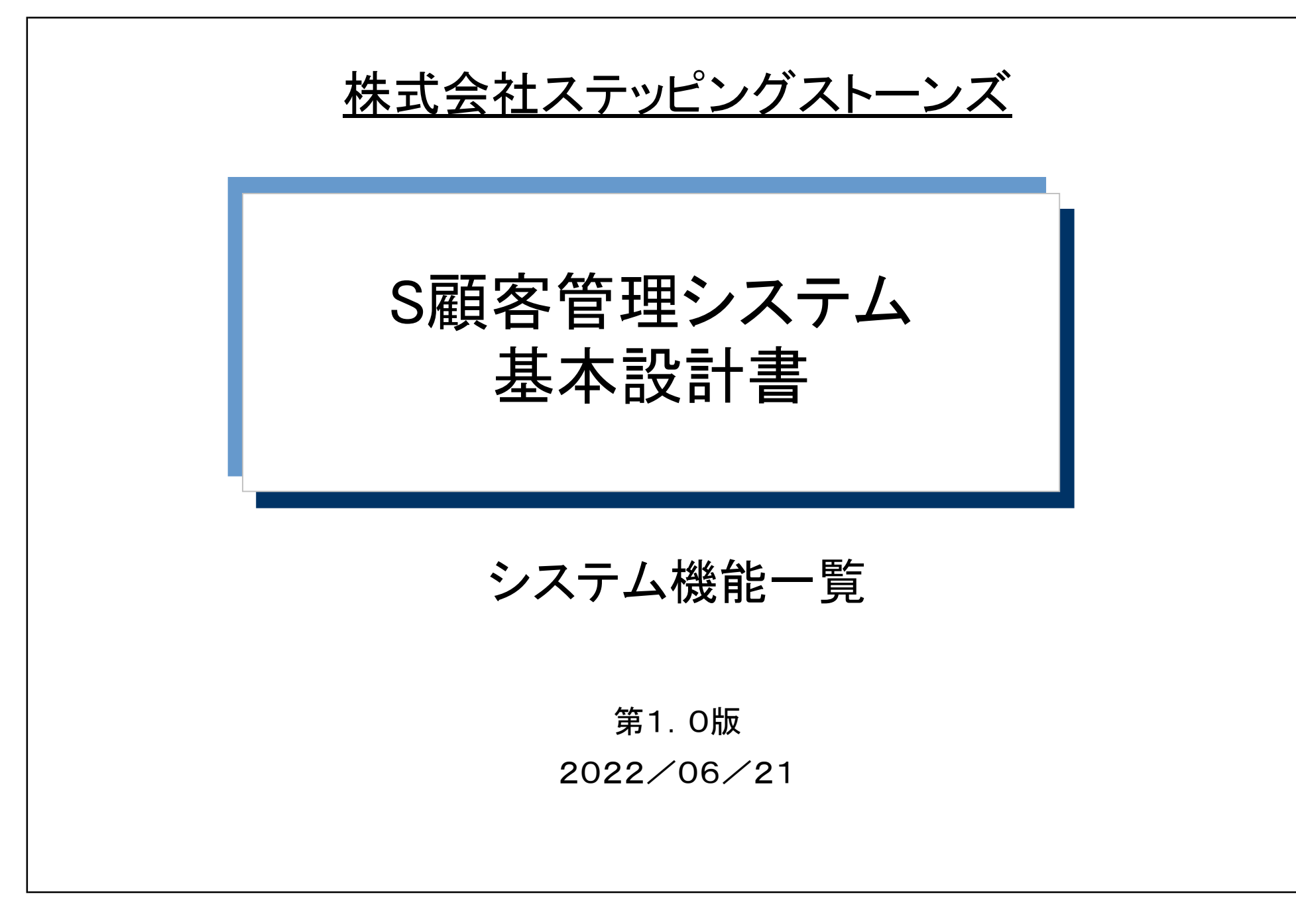

(c) SteppingStones, Ltd.2023. All rights reserved.

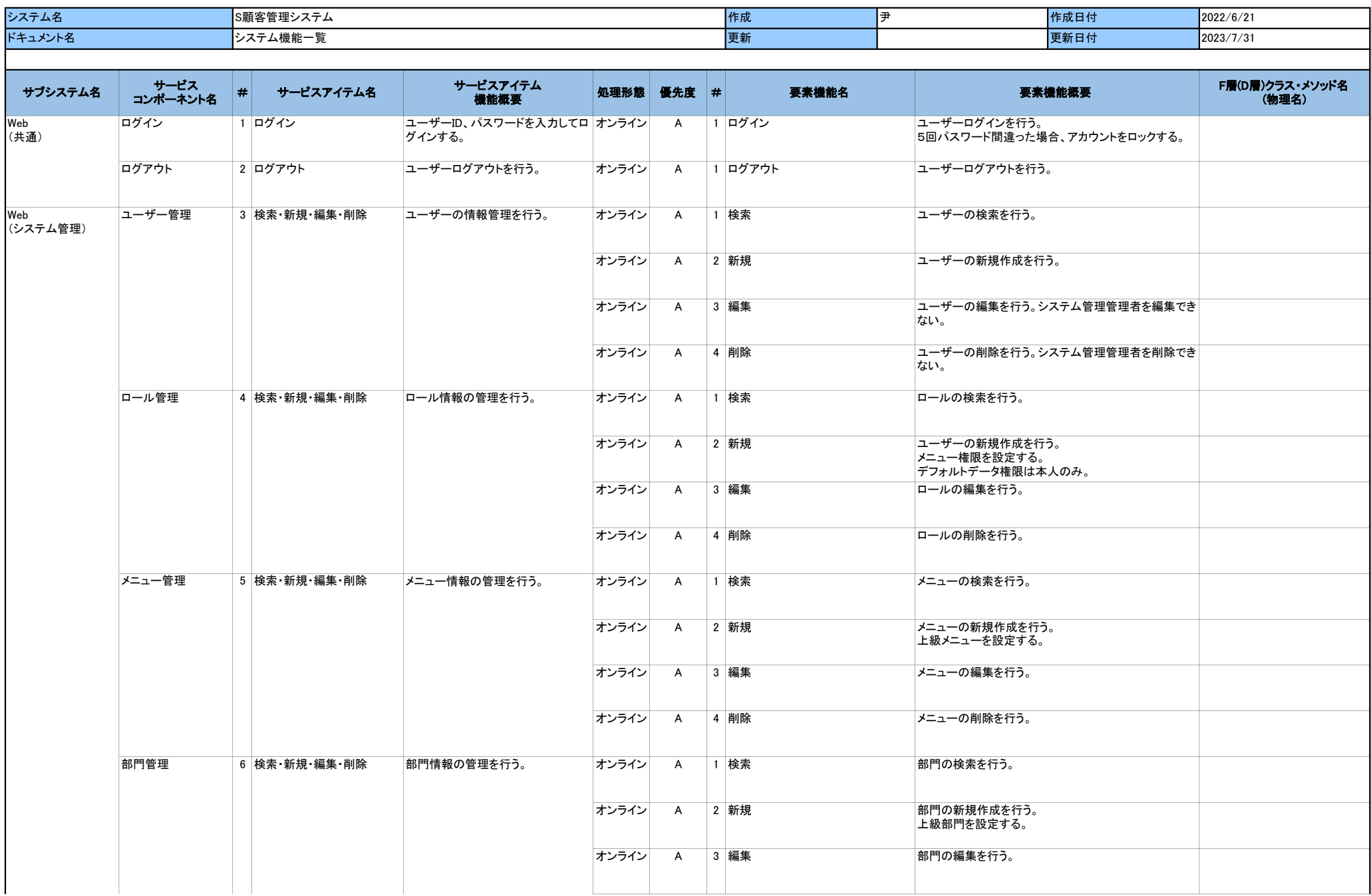

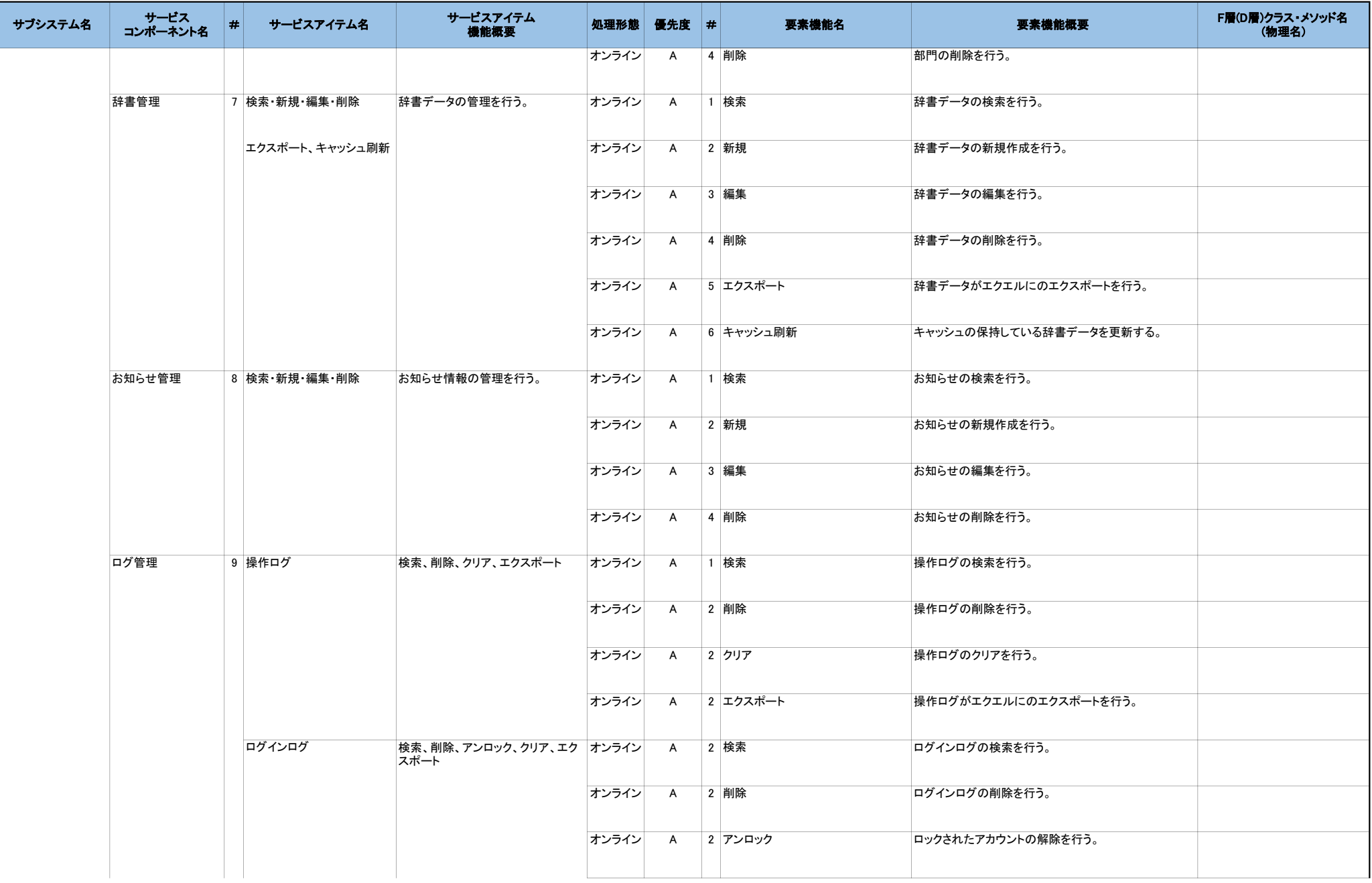

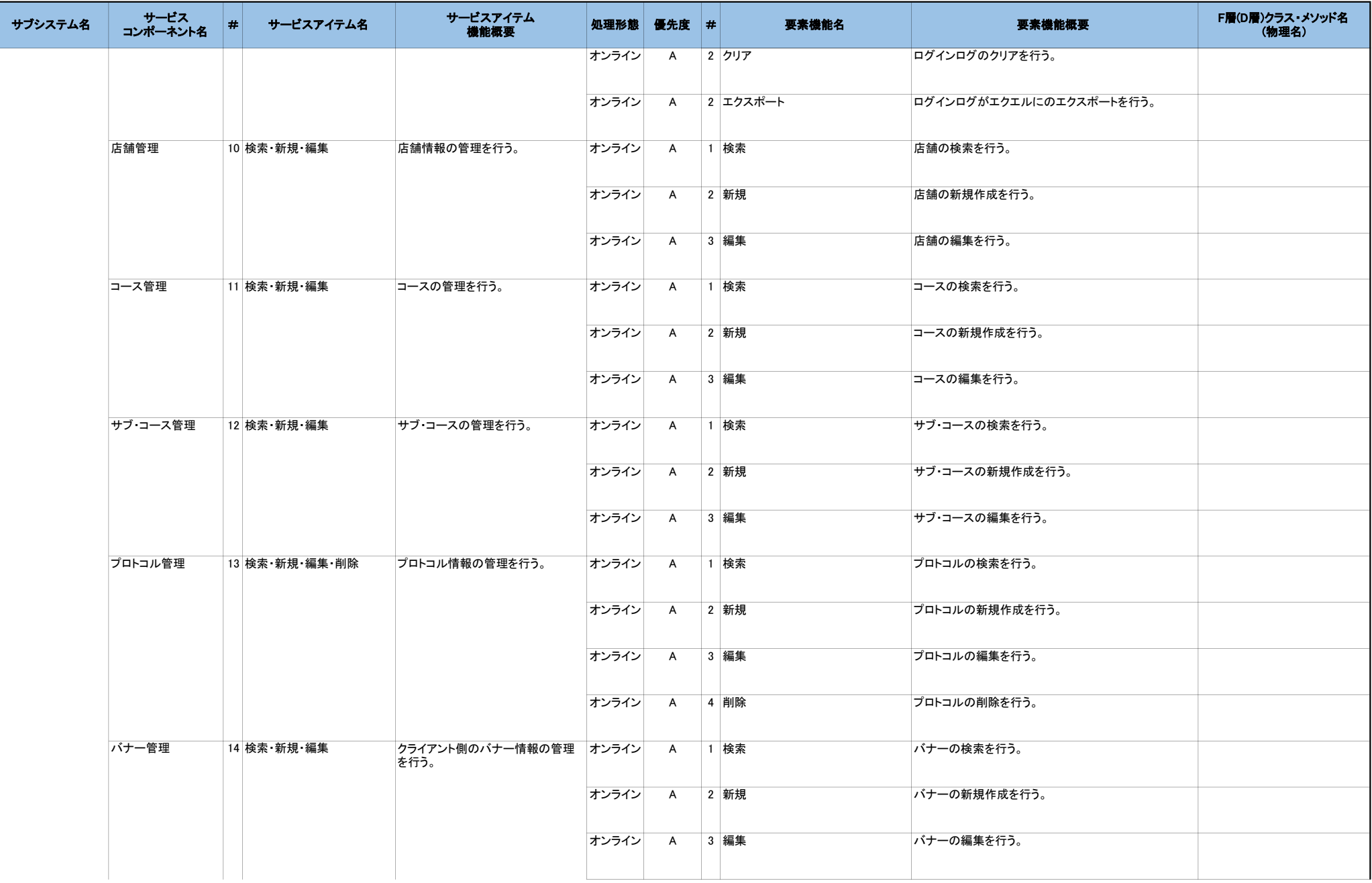

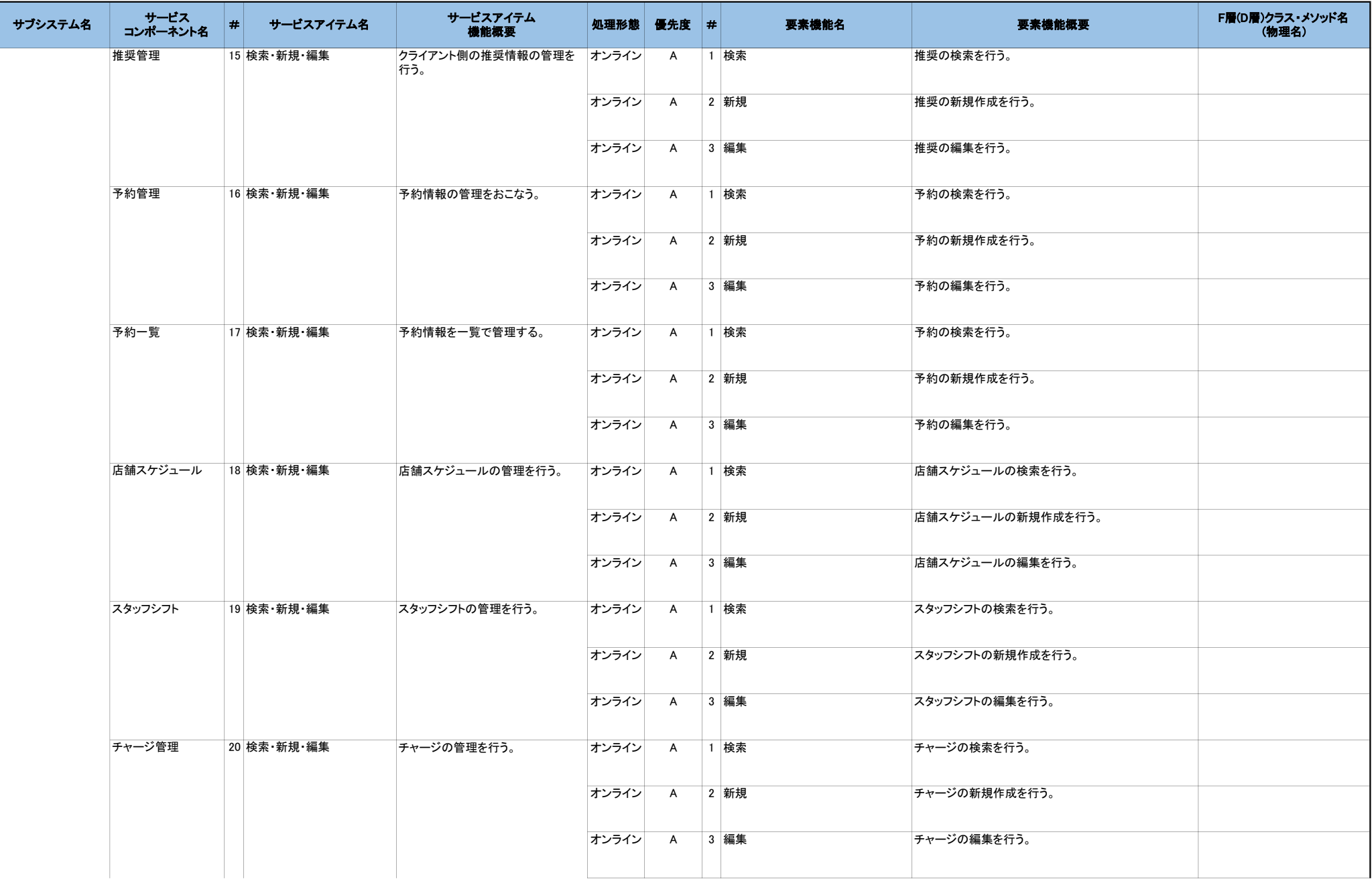

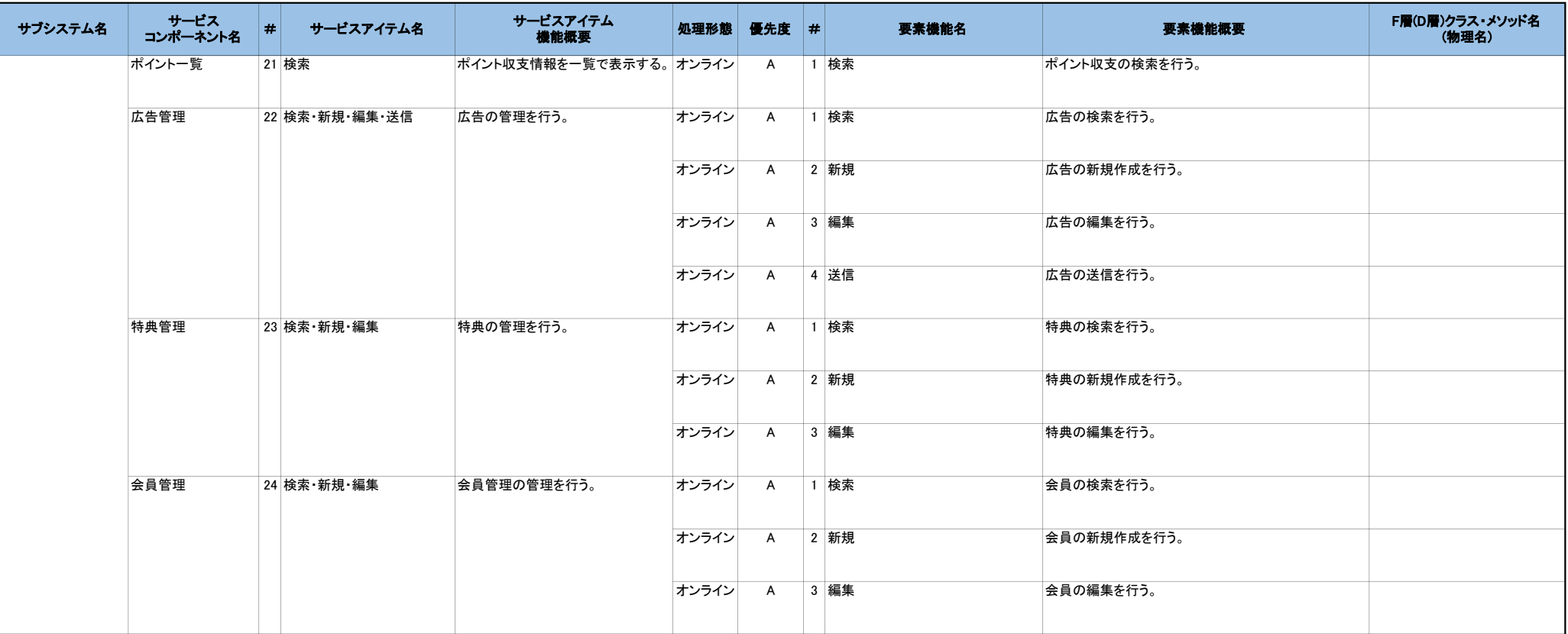

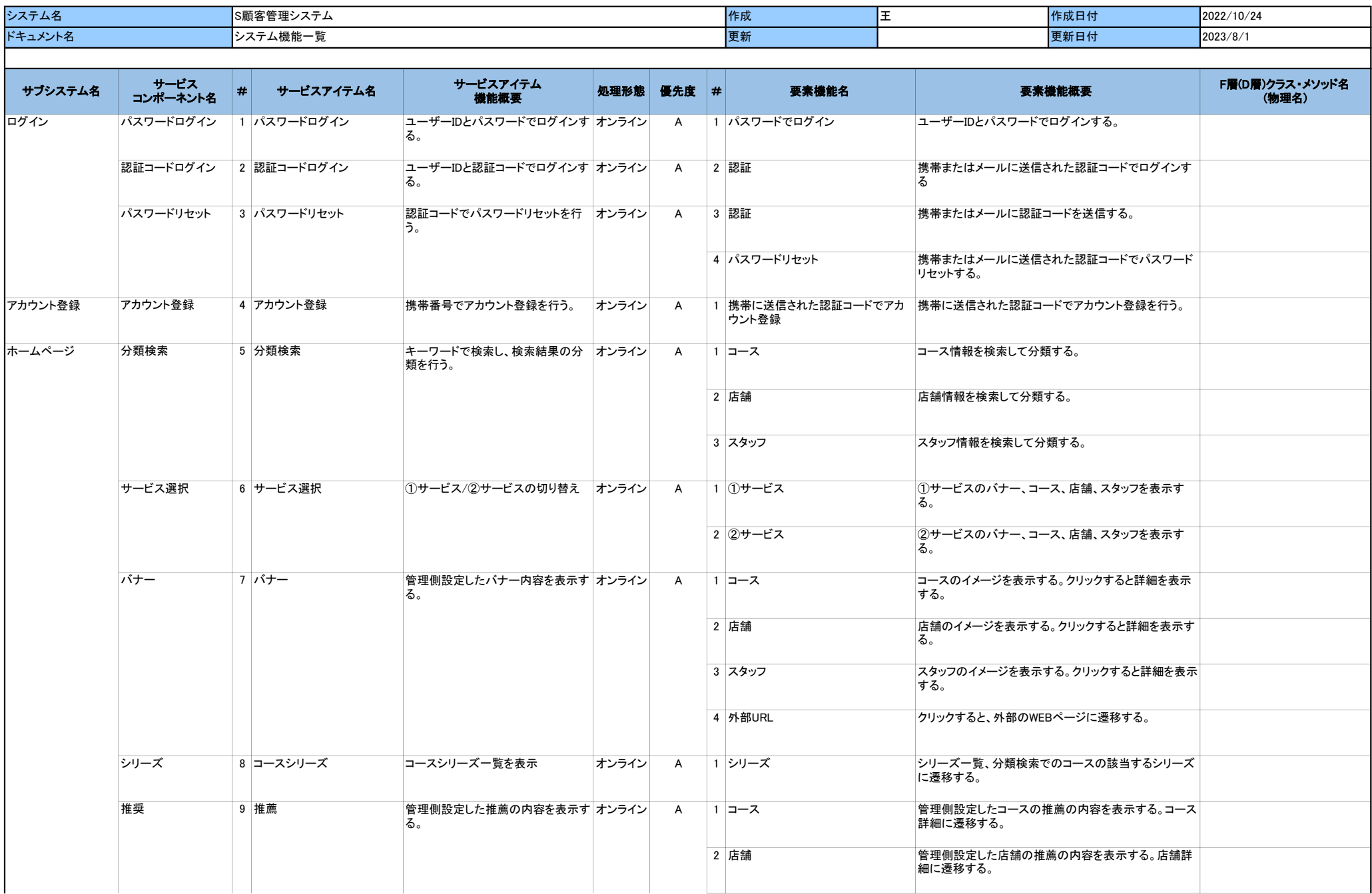

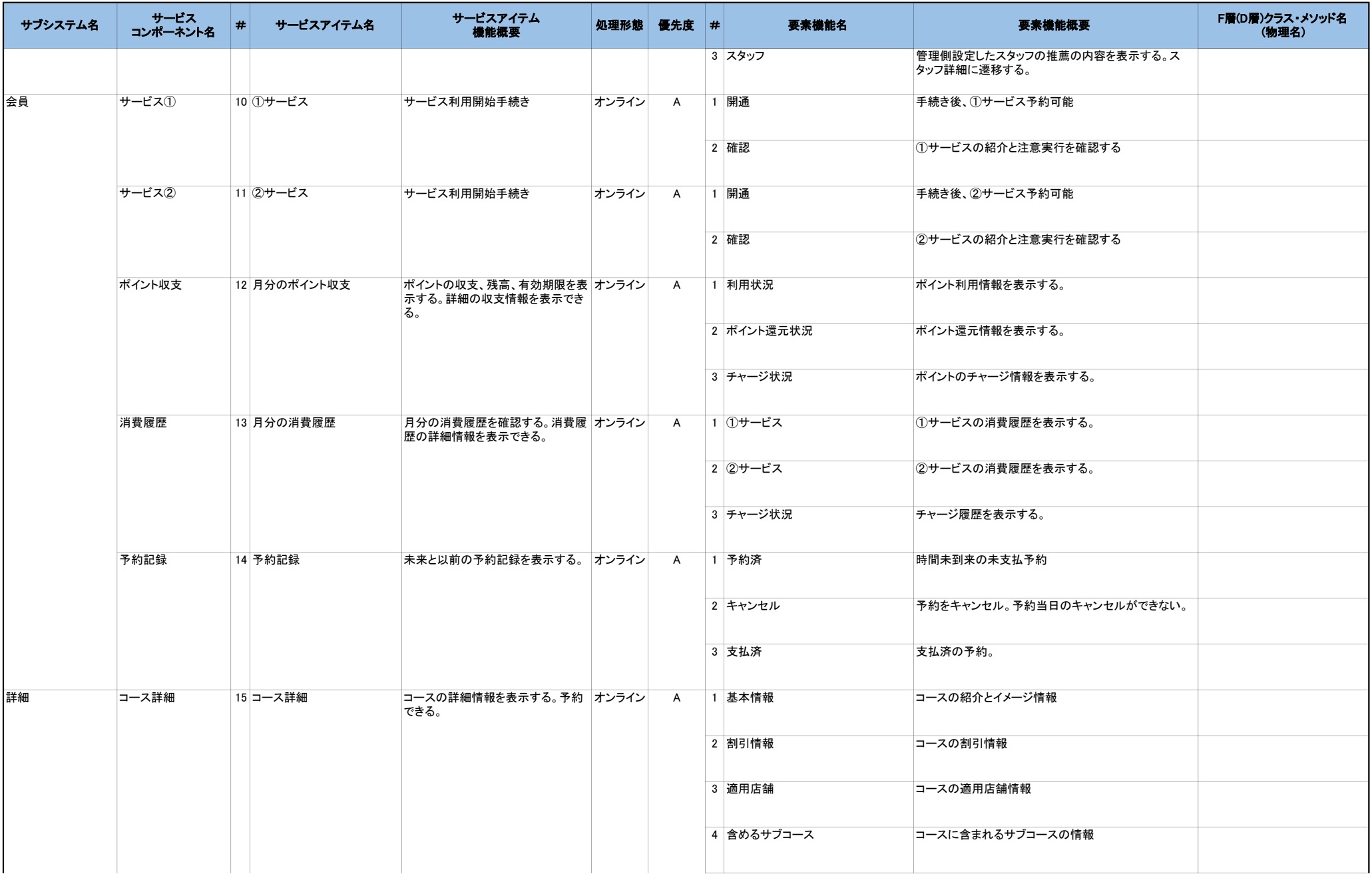

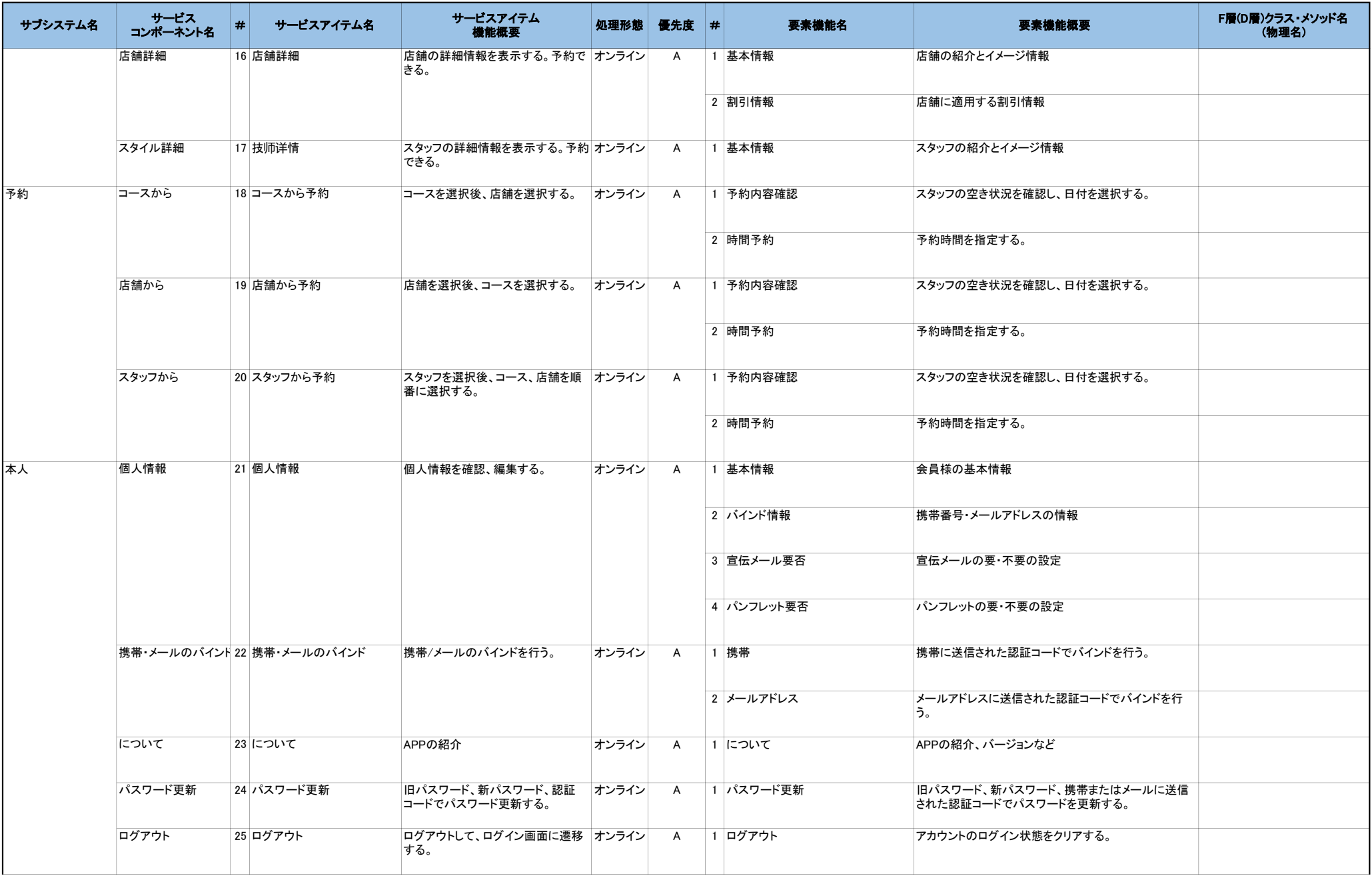

## S顧客管理システム 導入一式 -価格表-

- 公開と同時に納品とさせていただきます。
- 作業期間は30⽇と想定しております。

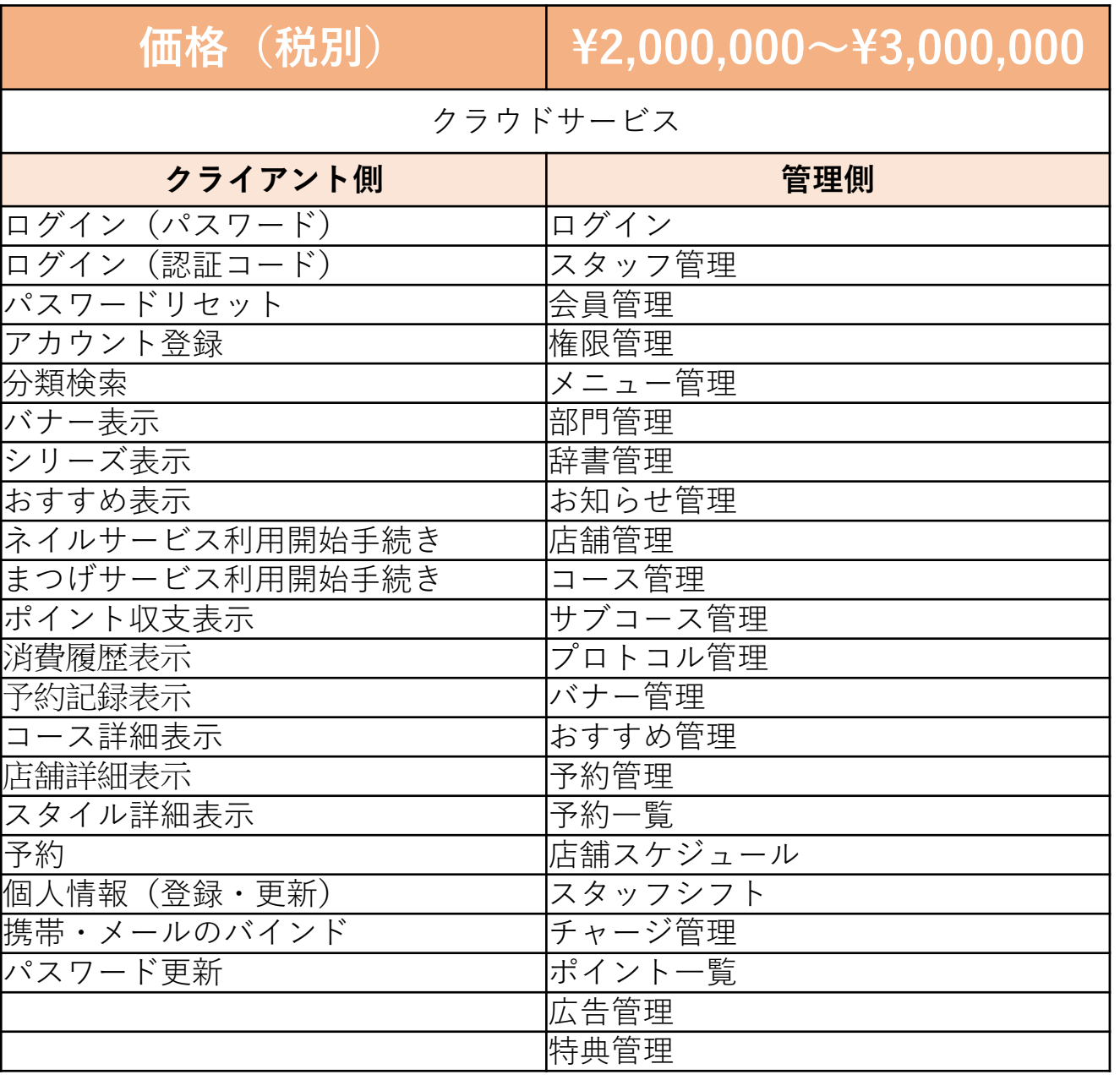